## **ADEX** Global Learning

### **CURSO**

# Excel *paso a paso para Emprendedores*

#### **Objetivos**

Manipular datos utilizando herramientas de gestión.

Crear resúmenes dinámicos para la toma de decisiones.

Automatizar procesos aplicando Macros.

Resolver cálculos aplicando funciones.

# $30$  Horas<br>Acadé **Académicas**

Dirigido a emprendedores y profesionales interesados en la aplicación de un conjunto de herramientas informáticas que les permita gestionar sus negocios tomando decisiones objetivas basadas en cálculos y datos.

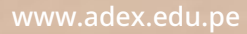

## www.adex.edu.pe **CURSO** Excel *paso a paso para Emprendedores*

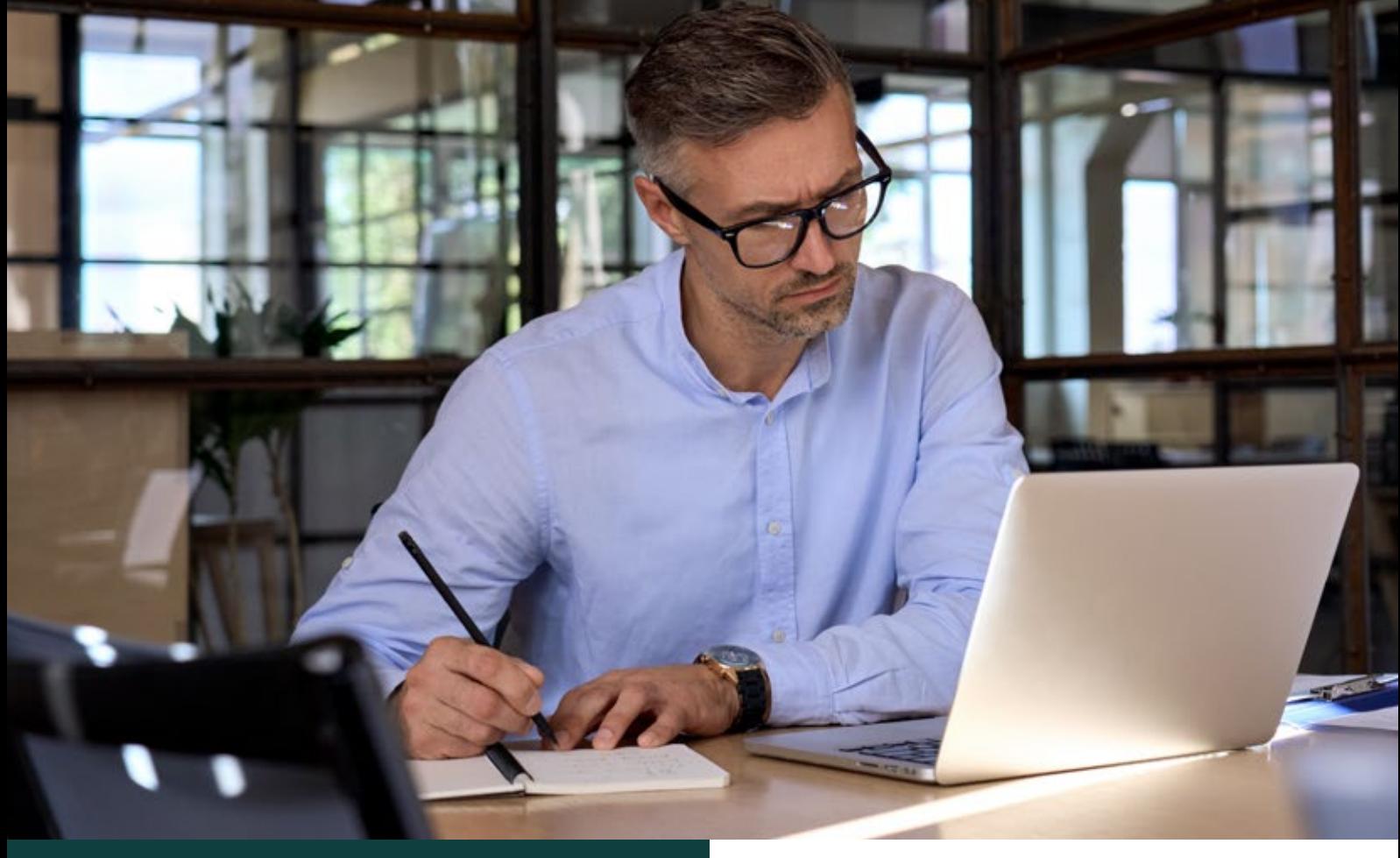

## Modalidades Descripción

## **Hyflex**

### *Clases en tiempo real\**

\* Sesiones simultáneas tanto virtuales como presenciales. Para llevar a cabo las clases en el aula (sesiones presenciales), se necesita la participación mínima de 8 alumnos por 4 sesiones consecutivas, en caso de no alcanzar el mínimo requerido, las clases se trasladarán a la modalidad 100% virtual.

## **En este curso aprenderás a manejar las herramientas** para

realizar cálculos, graficas, manejo de datos y análisis de hipótesis que ayuden a mejorar los procesos dentro de tu negocio.

## MALLA CURRICULAR<sup>\*</sup>

#### **1. Módulo I**

Fundamentos de Excel

- Introducción al programa.
- Interfaz, partes de una hoja de cálculo.
- Establecer seguridad a los libros.
- Crear archivo de Excel 365 compartidos.

**Entregable:** Archivo Integrador con ejercicios.

#### **2. Módulo II** Creando mi Primera Fórmula

- Tipos de Operadores para los cálculos.
- Referencias de celdas.
- Casos propuestos.

**Entregable:** Archivo Integrador con ejercicios.

### **3. Módulo III**

Crear Plantillas a través de Formatos

- $\bullet$ Formato de celdas para crear plantillas como: Boletas,
- Facturas, Registros, Kardex, Etc.
- Formatos condicionales. Casos propuestos.

**Entregable:** Archivo Integrador con ejercicios.

### **4. Módulo IV**

 Cálculos Estadísticos, Logísticos y Búsqueda de Datos en un Negocio

- $\bullet$ Funciones matemáticas y estadísticas para crear cuadros de resumen.
- Funciones lógicas y de búsqueda en un emprendimiento. Casos propuestos.

**Entregable:** Archivo Integrador con ejercicios.

### **5. Módulo V**

Herramientas de Datos

- Filtros y autofiltros.
- Cuadros de resumen con Subtotales.
- Casos propuestos.

**Entregable:** Archivo Integrador con ejercicios.

#### **6. Módulo VI**

 Tablas Dinámicas para la Toma de Decisiones

- Creación de tablas dinámicas.
- Agrupación de datos y campos calculados.
- Segmentación de datos y escalas de tiempo.

**Entregable:** Archivo Integrador con ejercicios.

### **7. Módulo VII**

 Herramientas Informáticas para las Hipótesis en un Emprendimiento

- Buscar Objetivo.
- Creación de Escenarios.
- Diseño y llenado de tablas de datos.

**Entregable:** Archivo Integrador con ejercicios.

#### **8. Módulo VIII**

 Automatizar Procesos usando Excel

- Control de formularios.
- Creación de macros con el grabador.

**Entregable:** Archivo Integrador con ejercicios.

## Entregable Total:

Crear una plantilla utilizando las herramientas de Microsoft Excel.

**+**

## Beneficios

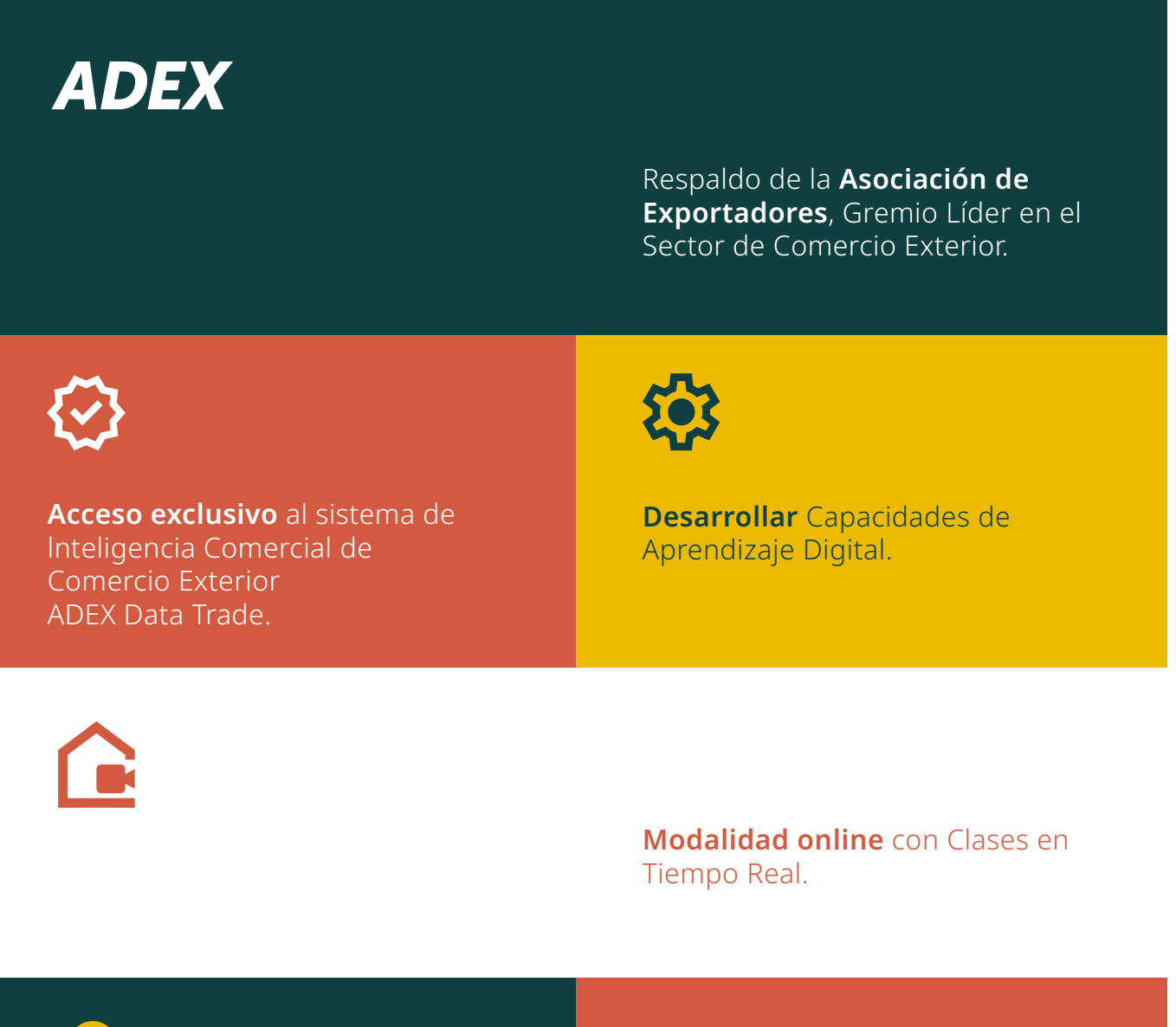

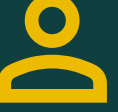

**Docentes expertos** en las diferentes áreas del Comercio Internacional.

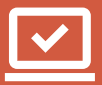

### Casos prácticos y reales

## PLANA DOCENTE\*

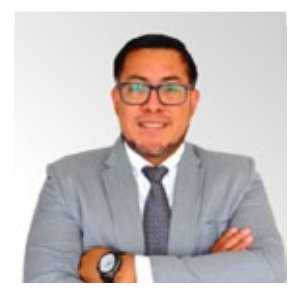

## Luis Costa Ordoñez

Especialista y consultor con más de 12 años en el sector tecnológico y desarrollo de competencias digitales. Experto en Herramientas Digitales, Gamificación, Aprendizaje Significativo, Ofimática avanzada, Google Suite, Google Workspace, Redes Sociales, Análisis de datos y Seguridad Informática. Amplia experiencia como capacitador diversas empresas del sector comercial y financiero. Reconocimiento como mejor docente en instituciones de educación superior de prestigio

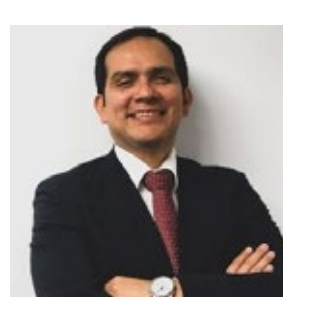

## Manuel Gomez Rojas

Especialista con más de 15 años de experiencia en Deloitte, Inversiones Centenario S.A.A., entre otras. Contador Público con estudios de posgrado en Tributación Internacional en el International Tax Center de Leiden University. Su experiencia profesional abarca la elaboración y revisión de estados financieros y declaraciones tributarias, due diligences, reorganizaciones societarias, estructuraciones, patrocinio de

procedimientos tributarios, asesoría financiera a empresas y personas naturales, atención de fiscalizaciones tributarias

## Consideraciones Especiales

El presente Programa ha sido diseñado para responder de manera proactiva a la nueva normalidad, el nuevo centro de la experiencia de aprendizaje será el "Ecosistema Digital de Aprendizaje de ADEX GL" conformado por el Aula Virtual (Moodle), Zoom Education y los Sistemas de Inteligencia Comercial ADEX Data Trade y Veritrade, además de recursos para mantenerse actualizado como el CIEN ADEX (Centro de Investigación de Economía y Negocios Globales) y el Área de Prensa de ADEX.

### **Aula Virtual y Sesiones Síncronas y Asíncronas:**

Aula Virtual (Moodle) está vinculada a Zoom Education y los Sistemas de Inteligencia Comercial ADEX Data Trade y Veritrade.

El Programa será brindado principalmente mediante sesiones síncronas (en tiempo real participativas) y asíncronas (autoestudio).

El Aula Virtual se ejecuta mediante el navegador web de su preferencia, independiente del sistema operativo que se utilice, solo debe contar acceso a internet. Usualmente no hay inconvenientes en terminales con el Sistema Operativo IOS, de haberlo será de responsabilidad del participante la solución de estos inconvenientes. Se recomienda que el acceso sea por ordenador.

## Inscripción

Deberá llenar la ficha de inscripción adjunta, esta debe ser enviada al ejecutivo que lo atendió, luego podrá realizar el pago en nuestras diferentes modalidades:

#### **1. Oficinas de ADEX**

Pregunte por la persona quien le envió la información.

#### **2. Ventanilla BBVA Continental\***

Modalidad Recaudación: Bancos: ADEX Alumno Indicar código de identificación: DNI (8 dígitos) / RUC (11 dígitos)

#### **3. Banca por Internet / BBVA**

Servicio/Instituciones y Empresas/CE Estudios/ ADEX ALUMNO/ Código Identificación/ DNI o RUC

*(\*) Sólo para pagos en efectivo.* 

## Inversión

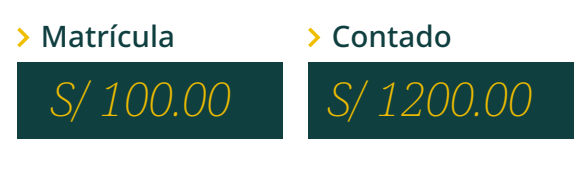

#### Fraccionado

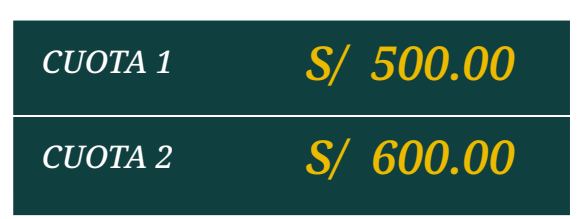

El pago por concepto de matrícula no será reembolsable en (-) caso se pida devolución o cambio del curso/diplomado.

**ADEX** Global Learning

## Informes e Inscripciones:

*Sede San Borja* Av. Javier Prado Este 2875

 *993501665* adexinformes@adexperu.org.pe *Sede Callao* Centro Aéreo Comercial: Av. Elmer Faucett S/N Módulo C, Sector B Of. 209

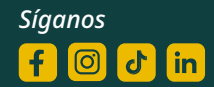

**adex.edu.pe** ADEX Global Learning